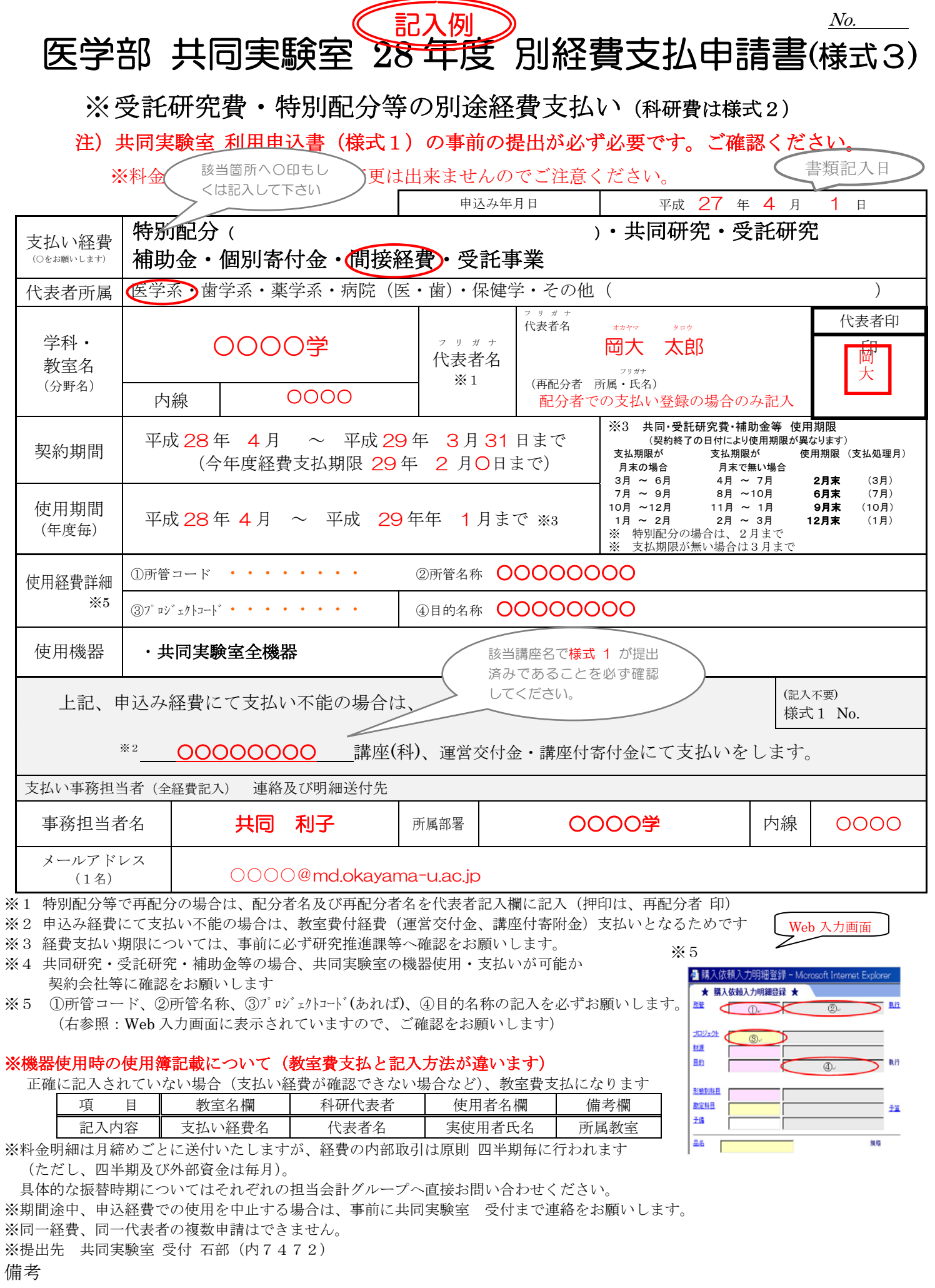

連絡先:岡山大学医学部 共同実験室 〒700-8558 岡山市北区鹿田町25-1 Tel 086-235-7472 Fax 086-235-7483 Mail <u>kyo2@md.okayama-u.ac.jp</u>(岡本) HP http://www.okayama-u.ac.jp/user/crl/